## Student Employment Workflow for New Student Employees

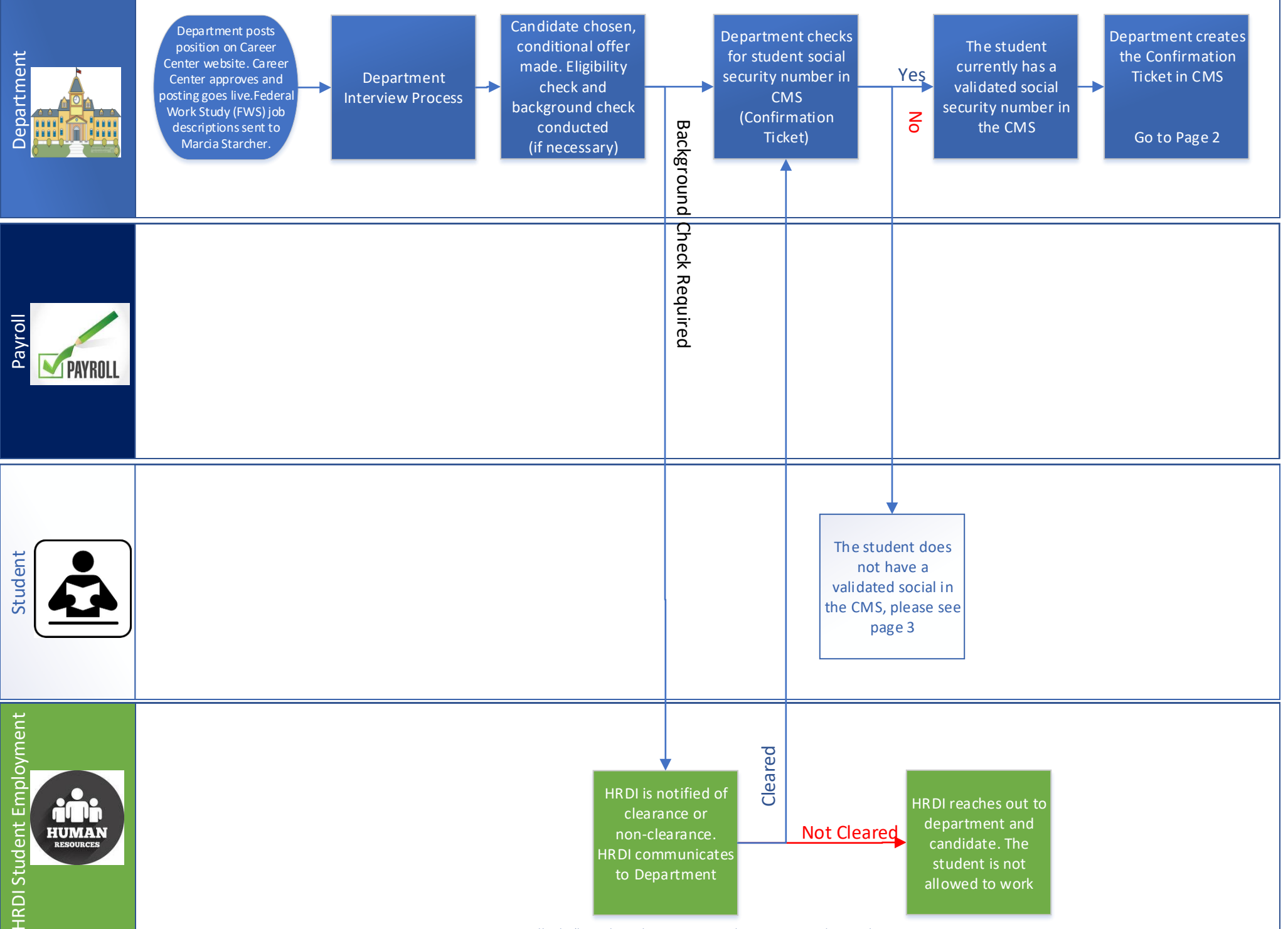

## Student Employment Workflow for New Student Employees

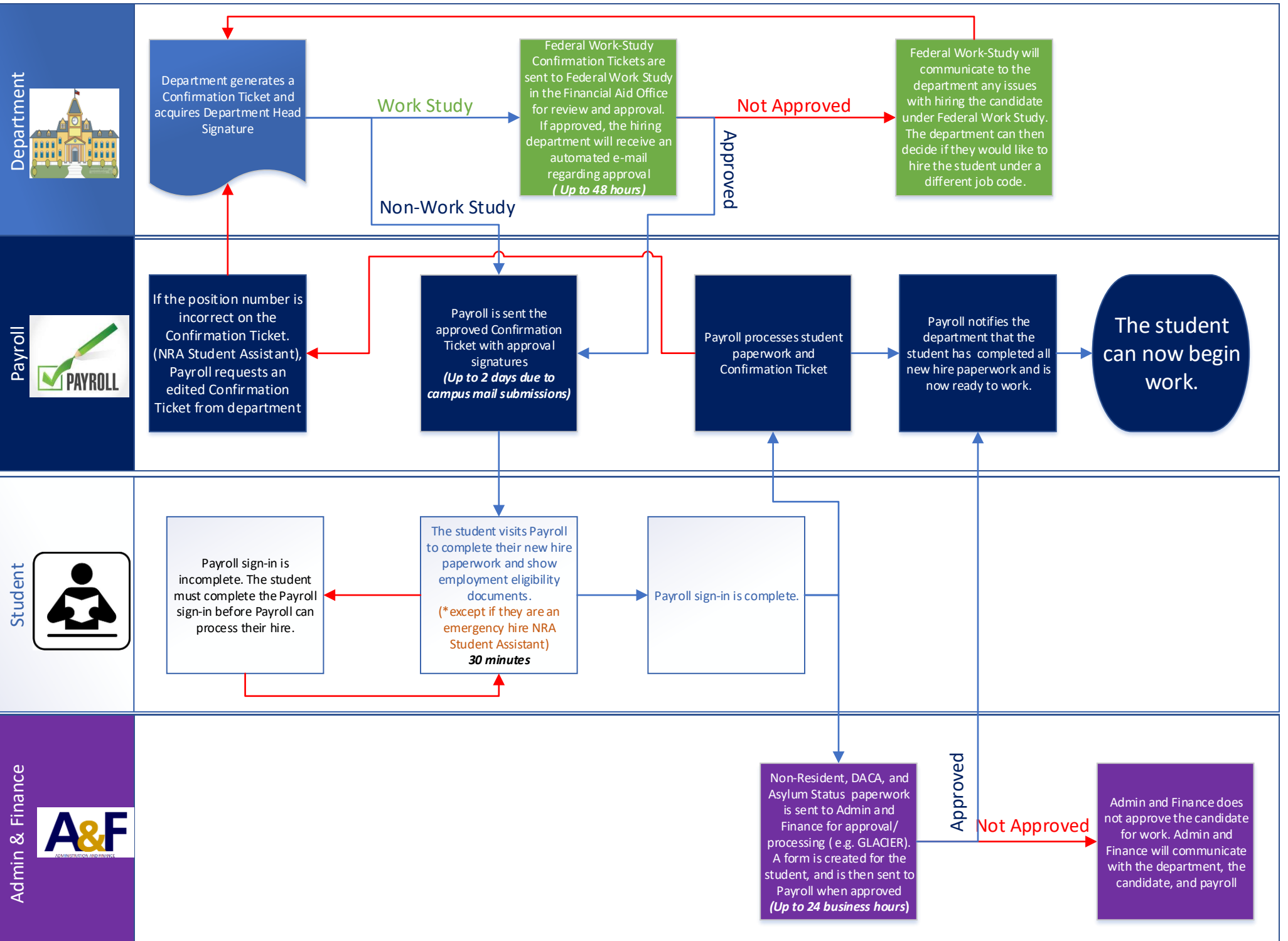

## Student Employment Workflow for New Student Employees

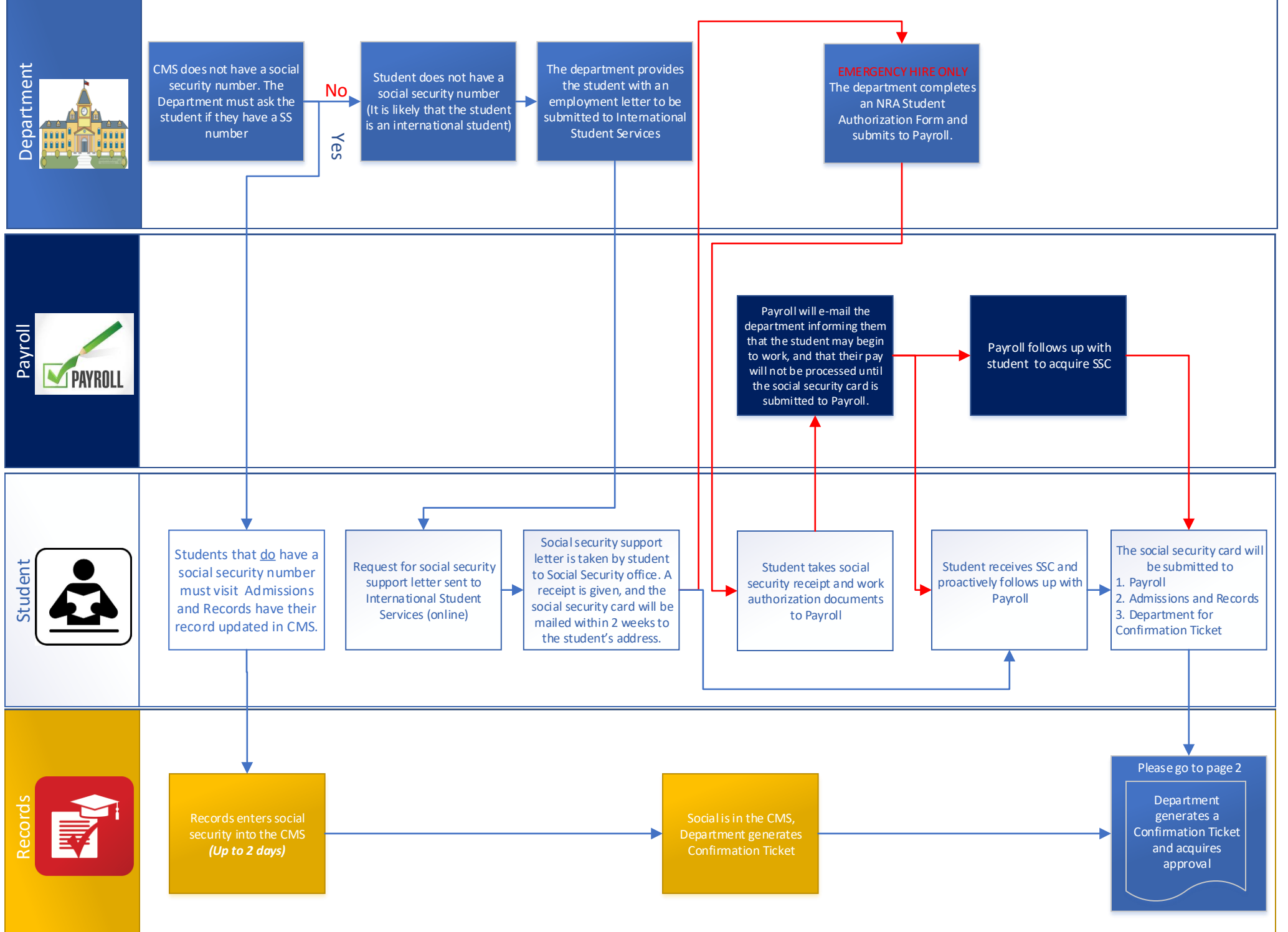